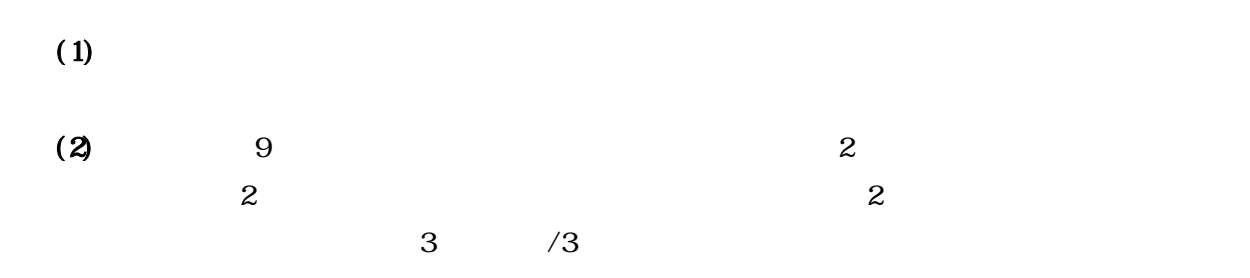

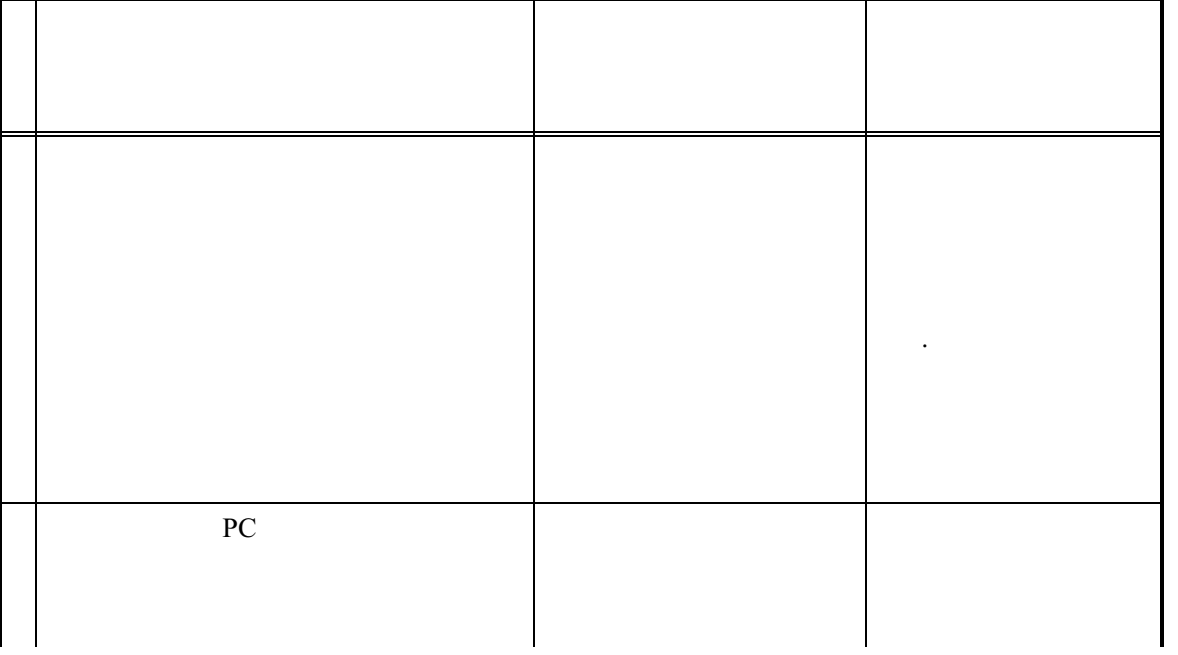

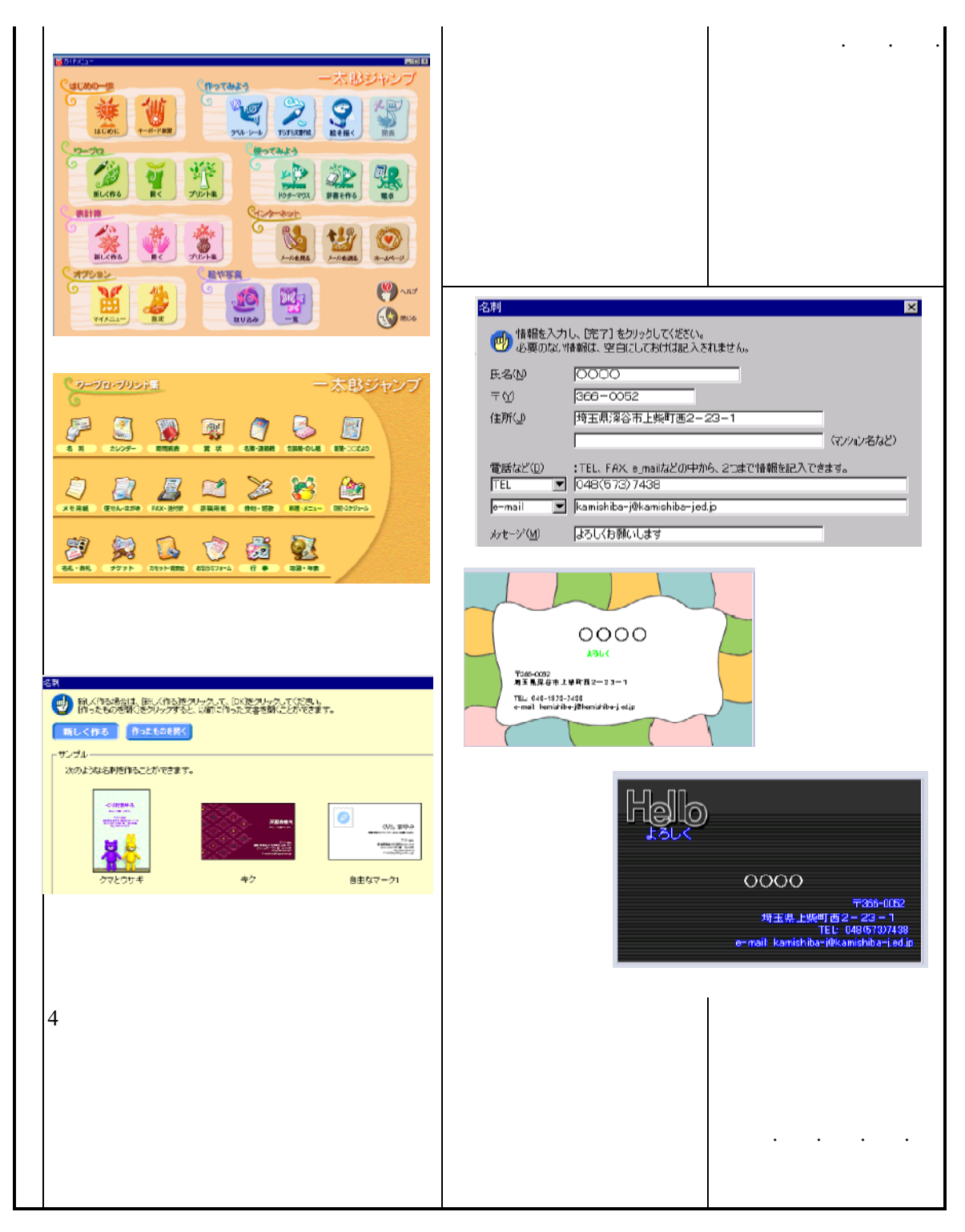

**5.成果**